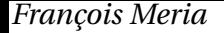

## Recopier et compléter le tableau ci-contre pour qu'ils soit un tableau de proportionnalité. Donner

alors le coefficient de proportionnalité k permet-

tant de passer de la ligne  $x$  à la ligne  $y$ . Expliquer

comment trouver k .

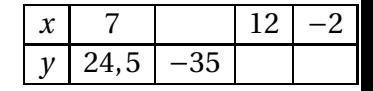